[Alphafold on SCC](#page-5-0) - An Introduction

Alexander Wähling

### <span id="page-0-0"></span>Alphafold on SCC - An Introduction

Alexander Wähling

January 16, 2023

K ロ ▶ K @ ▶ K 할 ▶ K 할 ▶ 이 할 → 9 Q Q →

# AlphaFold

[Alphafold on SCC](#page-0-0) - An Introduction

Alexander Wähling

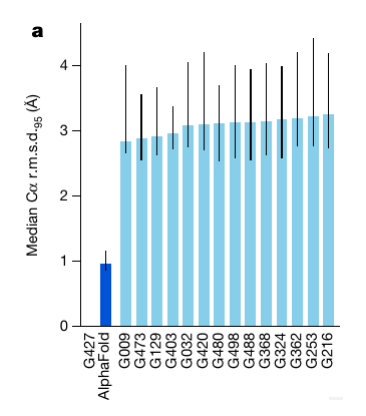

Figure: AlphaFold performance compared to competing teams at CASP14

# AlphaFold

[Alphafold on SCC](#page-0-0) - An Introduction

Alexander Wähling

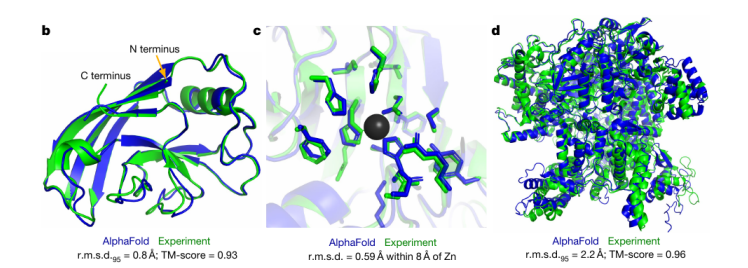

**KOD KAR KED KED E LOQO** 

#### Figure: experimental proteinstructure (green) compared to AlphaFold-predicted structure (blue)

AlphaFold

[Alphafold on SCC](#page-0-0) - An Introduction

Alexander Wähling

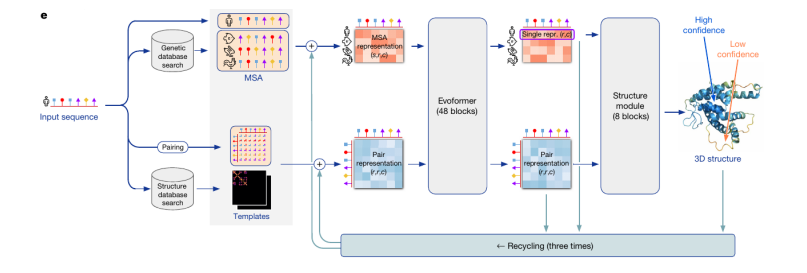

Figure: AlphaFold architecture

#### K ロ ▶ K @ ▶ K 할 ▶ K 할 ▶ 이 할 → 9 Q Q →

Alexander Wähling

- ▶ needed memory not directly linked to sequence length
- ▶ MSA size more important
- ▶ AlphFold does NOT parallelize the model but shares memory
- ▶ limitations at around 3000 AA size
- ▶ multiple GPU usage for shared memory can boost performance
- ▶ increase number of CPUs with the number of GPUs

**KORKA EX YEAR ON A CHA** 

[Alphafold on SCC](#page-0-0) - An Introduction

Alexander Wähling

- <span id="page-5-0"></span>▶ Projectdir: /scratch/projects/alphafold
- $\blacktriangleright$  run script:

/scratch/projects/alphafold/scripts/run alphafold.sh

 $\blacktriangleright$  example batch file:

/scratch/projects/alphafold/scripts/batch alphafold example.sh

**KORKA EX YEAR ON A CHA**